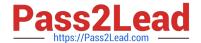

## P\_SECAUTH\_21<sup>Q&As</sup>

SAP Certified Technology Professional - System Security Architect

# Pass SAP P\_SECAUTH\_21 Exam with 100% Guarantee

Free Download Real Questions & Answers PDF and VCE file from:

https://www.pass2lead.com/p\_secauth\_21.html

100% Passing Guarantee 100% Money Back Assurance

Following Questions and Answers are all new published by SAP Official Exam Center

- Instant Download After Purchase
- 100% Money Back Guarantee
- 365 Days Free Update
- 800,000+ Satisfied Customers

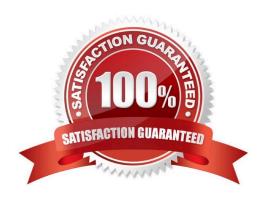

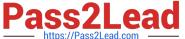

#### **QUESTION 1**

You are setting up your SAP NetWeaver AS in a SSL client scenario. What are the reasons to choose an "anonymous SSL Client PSE" setup?

Note: There are 2 correct answers to this question.

- A. To support mutual authentication
- B. To support server-side authentication and data encryption
- C. To use as a container for the list of CAs that the server trusts
- D. To have an individual identity when accessing a specific application

Correct Answer: BC

#### **QUESTION 2**

You have implemented CUA in your organization and you only want to compare the company address data between the central system and child systems to perform the synchronization activities.

Which transact on do you use for comparing the company address between these systems?

- A. SCUG
- B. SCUM
- C. SUCOMP
- D. SCUC

Correct Answer: C

#### **QUESTION 3**

What are the features of the Audit Information System (AIS)? Note: There are 2 correct answers to this question.

- A. The roles are built from nodes in the Implementation Guide (IMG)
- B. It can be launched directly using transact on SECR
- C. It offers two types of audit reports: system and business
- D. The report selection variables are configured during setup

Correct Answer: CD

### https://www.pass2lead.com/p\_secauth\_21.html

2024 Latest pass2lead P\_SECAUTH\_21 PDF and VCE dumps Download

#### **QUESTION 4**

You want to allow some of your colleagues to use the SAP GUI for Java to connect directly to your SAP back-end system from a public internet connection without having to set up a VPN connection first.

Which of the following SAP solutions is suited for this purpose?

- A. SAP Web Dispatcher
- B. SAP router
- C. SAP Cloud Connector
- D. SAP NetWeaver Gateway

Correct Answer: C

#### **QUESTION 5**

A security consultant has activated a trace via ST01 and is analyzing the authorization error with Return Code 12.

What does the Return Code 12 signify?

- A. "Objects not contained in User Buffer"
- B. "No authorizations and does NOT have authorization object in their buffer"
- C. "No authorizations but does have authorization object in their buffer"
- D. "Too many parameters for authorization checks"

Correct Answer: B

Latest P SECAUTH 21

Dumps

P SECAUTH 21 VCE Dumps P SECAUTH 21 Study Guide